# **ВИКОРИСТАННЯ КОМП'ЮТЕРНИХ ТЕХНОЛОГІЙ ПРИ НАВЧАННІ СТАНДАРТИЗАЦІЇ ТА ТЕХНІКИ ВИМІРЮВАНЬ**

**Постановка проблеми.** Розвиток вищої освіти в Україні, обумовлений процесами інформатизації, глобалізації й інтелектуалізації суспільства, вимагає, по-перше, якісних змін у системі професійної підготовки фахівців у сфері природничо-математичних наук, комп'ютерної техніки, економіки, по-друге, перегляду цілей, завдань, змісту, методів, засобів і форм організації навчально-пізнавальної діяльності студентів вищих навчальних закладів.

В сучасній системі вищої освіти виникло принципове протиріччя між існуючою системою підготовки інженера-педагога й індивідуально-творчим характером його діяльності. Сформований характер підготовки інженера-педагога орієнтує його переважно на репродуктивний стиль діяльності і не сприяє формуванню системного бачення виховного і освітнього процесів, потреби у творчій самореалізації, у науково-дослідницькому підході до процесу навчання і виховання. Освітній процес у вищій школі повинен бути поставлений таким чином, щоб випускники могли орієнтуватися у світі професій, уміли не тільки адаптуватися в світі, що швидко змінюється, але й бути спроможним до перетворення цього світу, а значить володіти не тільки знаннями, але й уміти застосовувати їх у процесі власної самостійної діяльності. У зв'язку з цим особливу значимість набуває навчальнодослідницька, творча діяльність студентів, яка має потужний потенціал.

**Аналіз останніх досліджень і публікацій.** Дидактичні й психологічні аспекти застосування інформаційно-комунікативних технологій навчання з метою формування науково-дослідницьких умінь у студентів знайшли відображення в працях В. П. Безпалька, В. П. 3інченка, B. C. Ледньова, В. Я. Ляудіса, О. М. Леонтьєва, Ю. І. Машбиця, A. M. Пеникала, В. Ф. Паламарчук, Л. Н. Прокопенка, Н. Ф. Тализіної, В. В. Рубцова, O. K. Тихомирова та ін. Формам і видам співпраці викладачів і студентів присвячені роботи Л. І. Аксенова, Б. І. Сазонова, Н. В. Сичкової та ін.; дослідженню організації науководослідної та навчально-дослідницької діяльності студентів присвячені роботи Е. П. Елютіна, І. Я. Лернер, П. І. Підкасистого, В. А. Сластеніна та ін. Застосування програми Electronics Workbench на заняттях розглядали у своїх роботах С. Ю. Василевський, Р. П. Кухарчук, О. С. Мартинюк.

**Постановка завдання.** Метою цієї статті є визначення структури дисципліни «Стандартизація та техніка вимірювань» для студентів інженерно-педагогічних спеціальностей, аналіз існуючих програмних засобів для створення віртуальних приладів, які можуть використовуватись для проведення лабораторних робіт зі стандартизації та техніки вимірювань.

**Виклад основного матеріалу.** У концепції розвитку інженерно-педагогічної освіти зазначено, що з 2004 року розпочався новий етап розвитку інженерно-педагогічної освіти України. Перед нею стоїть основна мета – задоволення потреб суспільства в професійних освітянських послугах шляхом підготовки висококваліфікованих викладачів-професіоналів для ВНЗ I-II рівня акредитації, ПТНЗ, навчальних центрів підприємств, підвищення кваліфікації викладацьких кадрів, формування викладачів як творчих, духовно багатих особистостей з урахуванням їхніх інтересів і здібностей [5].

Формування фахівця, підготовка якого повинна відповідати сучасним вимогам, починається з вищого навчального закладу. Випускник повинен бути дослідником, проектувальником, розробником. Вчені-педагоги схиляються до думки, що оволодіння експериментальними вміннями, здатністю науково підійти до вирішення проблеми є однією з ключових умов, що гарантують професійне становлення майбутніх фахівців. Таким чином, важливим завданням ВНЗ є включення студентів у дослідно-експериментальну діяльність. Основою включення в таку діяльність виступає формування експериментальних умінь студентів. При підготовці навчального курсу виникає ряд задач: які ключові поняття

включити у викладання при обмеженому обсязі годин на дисципліну; що включити в лекційний матеріал і що на практичні і лабораторні заняття; яка повинна бути структура навчального матеріалу, щоб не порушувалася логічна цілісність матеріалу (тобто відсутні логічні «провали», дублювання матеріалу, забіг вперед, незв'язані між собою частини матеріалу тощо) [8].

Дисципліна "Стандартизація і техніка вимірювань" є нормативною дисципліною циклу професійної та практичної підготовки для спеціальностей 6.010104 «Професійна освіта. Комп'ютерні технології в управлінні та навчанні», «Професійна освіта. Комп'ютерні системи та мережі», «Професійна освіта. Обробка та захист інформації в комп'ютерних системах та мережах». Вона забезпечує фундаментальну, метрологічну та педагогічну підготовки в галузі стандартизації та техніки вимірювань для практичного застосування методів стандартизації, а також видів, методів та технічних засобів вимірювань електричних величин, підготовки та проведення вимірювань.

Метою викладання дисципліни є одержання студентами теоретичних знань з основ стандартизації, видів, методів і принципів стандартизації, основ побудови стандартної бази в Україні, структури органів стандартизації; основ метрології, техніки вимірювань, а також оволодіння знаннями з принципів побудови приладів, основами підготовки вимірювального експерименту, здобуття теоретичних знань та практичного вміння застосування методів та технічних засобів вимірювань, оцінки точності результатів. Завдання дисципліни передбачають оволодіння студентами знаннями з класифікацій видів, методів та засобів вимірювань; із принципів побудови та дії приладів; основних метрологічних характеристик вимірювань та засобів вимірювань, а також практичних навичок із проведення вимірювального експерименту. Вивчення дисципліни базується на знаннях студентів із циклу природничо-наукових (фундаментальних) дисциплін, які передують цій дисципліні, та з циклу дисциплін професійної та практичної підготовки. Вона забезпечує теоретичну та практичну підготовку для вивчення паралельних і наступних дисциплін нормативної та вибіркової частин плану, а також для підготовки. Сукупність видів професійної діяльності фахівця, конкретизованих через професійні задачі діяльності, дозволяє сформулювати вимоги до змісту та форм навчання, які мають на меті засвоєння рівня теоретичної та практичної підготовки випускника освітньо-кваліфікаційною характеристикою.

Освітньо-професійна програма підготовки бакалавра регламентує зміст навчальної дисципліни. Предметом навчальної дисципліни є метрологія, форми і методи стандартизації, улаштування основних вимірювальних інструментів, техніка вимірювань. Виходячи з аналізу освітньо-кваліфікаційної характеристики випускника, структура дисципліни набуває такого вигляду ( рис.).

Така структура курсу має за мету забезпечити навчання на рівні вищої освіти для студентів комп'ютерних спеціальностей за розділами:

- зразкові засоби вимірювань;
- перевірка, ревізія і експертиза засобів вимірювання;
- метрологічна експертиза конструкторської і технологічної документації;
- перевірочні схеми;
- види і призначення кінцевих мір довжини;
- пласко-паралельні міри довжини;
- точності кінцевих мір довжини і розподілення їх на класи і розряди;
- набори мірних плиток;
- комплектування плиток;
- застосування і перевірка плиток;
- шкали у вимірювальних інструментах і приборах;
- види штангенінструментів;
- улаштування штангенциркуля і прийоми вимірювань;
- конструктивні види штангенциркулів;
- улаштування і розрахунок ноніуса;
- перевірка штангенінструментів на точність;
- мікрометричні інструменти;
- різновидність мікрометрів;
- улаштування мікрометра і прийоми вимірювань;
- мікрометричний штихмас;
- мікрометричний глибиномір;
- перевірка мікрометричних інструментів на точність;
- основні уявлення про взаємозамінність;
- основні поняття про допуски та посадки;
- допуски та посадки гладких циліндричних з'єднань;
- точність форми деталей;
- нерівність поверхні;
- метрологія і основи технічних вимірів;
- гладкі калібри та їх допуски;
- засоби виміру лінійних розмірів;
- допуски на кутові розміри, методи і засоби контролю конічних з'єднань;
- допуски розмірів і контроль різьбових з'єднань;
- допуски розмірів і контроль зубчатих передач;
- допуски розмірів і контроль шпоночних і шліцевих з'єднань;
- управління якістю продукції.

Нова методика передбачає поєднання у використанні вимірювальної техніки та комп'ютерних засобів при вивчені курсу «Стандартизація та техніка вимірювань». Це пов'язано з потребою більш продуктивного засвоєння теоретичного матеріалу курсу.

Характерною особливістю навчального процесу на сучасному етапі розвитку є стрімке зростання ступеню його комп'ютеризації. Мережа Інтернет та новітнє програмне забезпечення дозволяють перетворити ЕОМ на гнучкий та потужний засіб отримання та накопичення знань й одночасно на ефективну систему контролю успішності навчальних досягнень. Особливого значення впровадження новітніх інформаційних технологій набуло для навчання стандартизації та техніки вимірювань [10].

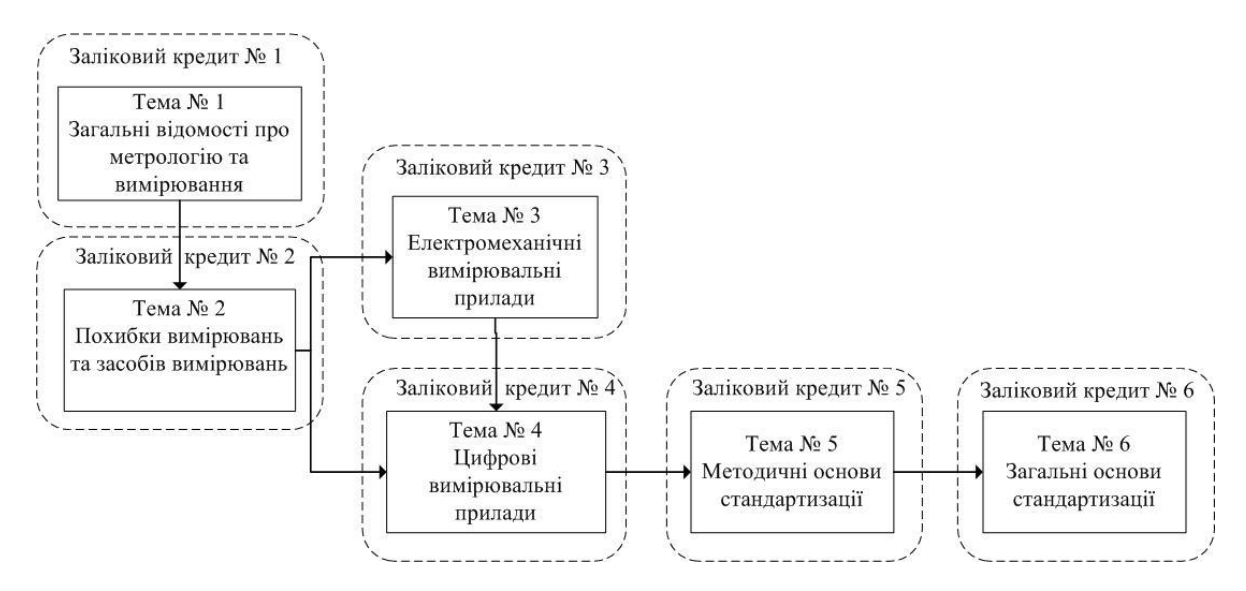

Рис. Структура дисципліни «Стандартизація та техніка вимірювань»

Аналіз сучасного стану вимірювальної техніки та тенденцій її подальшого розвитку свідчить про те, що поряд із розробкою та вдосконаленням традиційних вимірювальних приладів все більшого значення набуває новий напрям – розробка так званих віртуальних приладів вимірювання. Цьому сприяє, по-перше, значний прогрес у розвитку засобів електронно-обчислювальної техніки, коли персональні комп'ютери практично стали звичним, а часто й необхідним інструментом інженерів, науковців, викладачів; по-друге, парк засобів вимірювання поповнюється та відновлюється не такими темпами, як потребують сучасні вимоги; по-третє, порушення інтеграційних зв'язків з іншими країнами значно ускладнює процес розробки, а головне виробництва сучасних засобів вимірювання тощо. Все це потребує пошуку альтернативних шляхів удосконалення парку засобів вимірювання, наприклад у вигляді розробки та створення віртуальних вимірювальних приладів. Візуалізуючи певним чином перебігу послідовності тих чи інших процесів на екрані монітора, можна провести віртуальний або реальний дослід. Програмні засоби, які дозволяють це зробити, називаються відповідно симуляторами або емуляторами. Перелік програмних засобів, що може використовуватися при навчанні стандартизації та техніки вимірювань наведений у табл.

Слід зазначити, що використання комп'ютерних моделей засобів вимірювання в навчальному процесі ніяким чином не передбачає підміну штатних засобів вимірювання комп'ютерними моделями, а навпаки розширює можливості викладачів та студентів. Питання пов'язане з розробленням концепції методики використання звичайної вимірювальної техніки та комп'ютерних моделей потребує серйозного осмислення. Розглянемо особливості наведених у таблиці програмних засобів.

Більшість програмних продуктів включає в себе фіксовану кількість конкретних моделей, але є й такі, що дозволяють користувачеві створювати свої власні моделі, задавати їхнім елементам довільні параметри та характеристики, керувати їх роботою. До таких засобів відноситься Electronics Workbench.

Таблиця

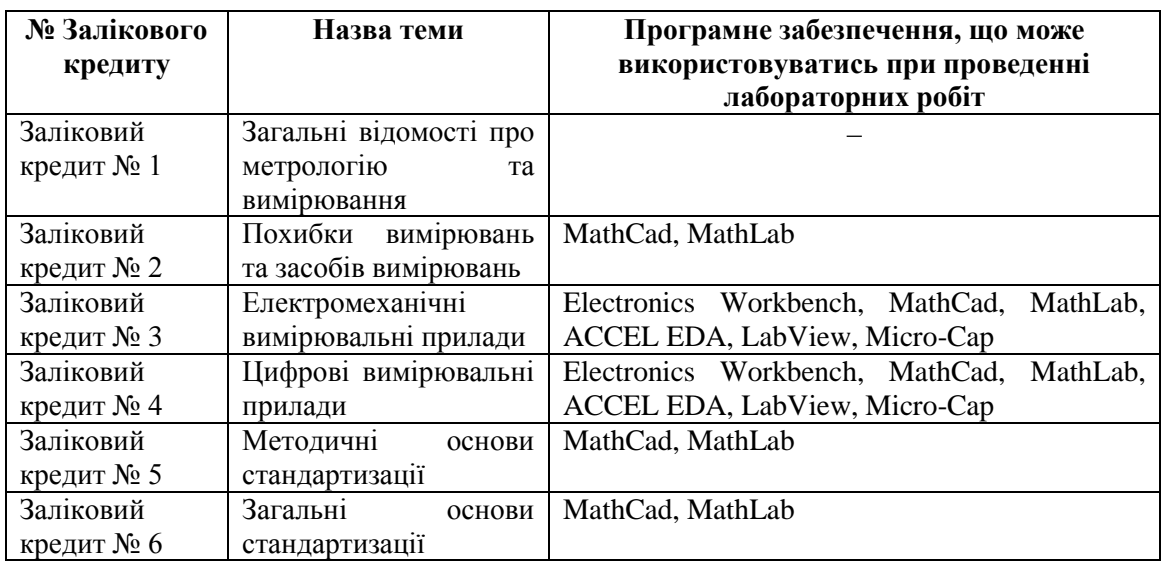

Програмне забезпечення, що може використовуватись при проведені лабораторних робіт з дисципліни «Стандартизація та техніка вимірювань»

Можливість застосування програми Electronics Workbench на заняттях розглядали у своїх роботах С. Ю. Василевський, Р. П. Кухарчук, О. С. Мартинюк. Electronics Workbench можна використовувати і для одержання результатів посередніх вимірювань та одержання результатів прямих багаторазових вимірювань. Electronics Workbench дозволяє створювати та редагувати моделі принципових електричних схем пристроїв, розраховувати режими роботи моделей, проводити їх аналіз та представляти дані у зручній для подальшої роботи формі. Програма містить велику кількість електричних компонентів. Також передбачена можливість поповнення бібліотеки власними елементами. Особливістю цієї системи схемотехнічного моделювання є наявність контрольно-вимірювальних приладів, що за зовнішнім виглядом та характеристиками наближені до їх апаратних аналогів [7].

У середовищі Electronics Workbench віртуальні прилади включаються у віртуальну схему. Процес проходження струму в колі, робота вимірювальних приладів симулюється. А тому такі програмні засоби часто називаються симуляторами.

ACCEL EDA відкриває діапазон можливостей, необхідних для швидкого й точного виробництва друкованих плат з набором програм і інструментальних засобів проекту, високо номінальних для їхньої якості, потужності і простоти у використанні.

Середовище програмування LabVIEW - це потужний і зручний засіб програмування, що широко використовується для автоматизації й керування різними технологічними процесами у промисловості й у наукових дослідженнях.

В основі програмування в LabVIEW лежить поняття Віртуальних приладів (Virtual Instruments, VI). Будь-яка програма представляє собою віртуальний прилад. Програмний засіб для написання програм використовує блок-схеми. При написанні програми використовується таке поняття, як «потік даних». Суть у тім, що всі елементи програми зв'язуються між собою зв'язками (проводами) по яких і відбувається передача даних [6].

У LabVIEW створюється користувальницький інтерфейс вимірювальних, з керуючими елементами (тумблери, кнопки, поля уведення та інші пристрої уведення) й індикаторами (графіки, шкали, лампочки, текстові поля тощо). Після створення користувальницького інтерфейсу додається програмний код, що управляє об'єктами. LabVIEW можна використовувати для того, щоб управляти різним устаткуванням, таким як пристрій збору даних, різні датчики, пристрої спостереження, рухові. Також в LabVIEW є вбудовані засоби для підключення створених програм до мережі, використовуючи LabVIEW Web Server і різні стандартні протоколи й засоби, такі як TCP/IP і ActiveX. Використовуючи LabVIEW, можна створювати додатки для тестування й вимірів, збору даних, керування різними зовнішніми пристроями, генерації звітів.

Сімейство програм схемотехнічного аналізу Micro-Cap мають зручний, дружній інтерфейс і досить скромні вимоги до програмно-апаратних засобів комп'ютера. Але при цьому можливості досить великі. Micro-Cap дозволяє аналізувати не тільки аналогові, але й цифрові пристрої. Можливо також і змішане моделювання аналого-цифрових електронних пристроїв. Досвідчені користувачі пакета можуть також у нестандартній ситуації створювати власні макромоделі, що полегшують імітаційне моделювання без втрати істотної інформації про поводження системи. А початківці практично відразу можуть почати роботу з програмою на основі аналізу прикладів, що поставляються з програмою. До того ж Micro-CAP має демонстраційний режим, що дозволяє зрозуміти основні можливості й прийоми роботи – лосить ливитися за тим, що вілбувається на екрані.

Для обробки результатів, що отримуються під час виконання лабораторної роботи, використовують програмні засоби для математичних розрахунків. Для розрахунків похибок вимірювання можна використовувати MathCad, MathLab. Ці програми полегшують процес розрахування потрібної величини.

**Висновки.** Аналіз структури курсу «Стандартизація та техніка вимірювань» дав змогу виділити програмні засоби проектування віртуальних приладів для проведення лабораторних робіт зі стандартизації та техніки вимірювань, а також програмні засоби для обчислення результатів дослідної роботи. Використання програмних засобів проектування віртуальних приладів та обчислення результатів при виконанні лабораторних робіт вирішує проблему лабораторного устаткування, мотивує студентів до навчання стандартизації та техніки вимірювання та полегшує процес обробки та розрахунку результатів дослідницької роботи.

**Перспективи подальших досліджень.** Подальші дослідження будуть присвячені розробці змісту, методам, формам навчання майбутніх інженерів-педагогів стандартизації та техніки вимірювань.

#### **Список використаних джерел**

- 1. Дима Я. Ю. Використання програм-емуляторів фізичних приладів для постановки домашніх лабораторних робіт / Я. Ю. Дима // Наукові записки Рівненського державного гуманітарного університету : зб. наук.-метод. пр. – Рівне: Волинські обереги, 2010. – Вип. 14. – С. 126–131.
- 2. Дима Я. Ю. Проведення лабораторних робіт з фізики із застосуванням інтерактивних методик та комп'ютерної техніки / Я. Ю. Дима, О. П. Руденко, О. В. Саєнко // Збірник наукових праць Уманського державного педагогічного університету імені Павла Тичини / гол. ред. М. Т. Мартинюк. – Умань: ПП Жовтий О.О., 2009. – Ч. 2. – С. 99–106.
- 3. Кардашев Г. А. Виртуальная электроника. Компьютерное моделирование аналоговых устройств / Г. А. Кардашев. – М.: Горячая линия – Телеком, 2002. – 260 с.
- 4. Комп'ютерне моделювання досліду Резерфорда / М. М. Городенко [та ін.] // Теорія та методика навчання математики, фізики, інформатики: зб. наук. пр. — Кривий Ріг : Видавничий відділ КДПУ, 2001. – Т. 2. – С. 88–89.
- 5. Корешков К. В. Использование виртуальных средств измерений для оценивания характеристик стенда качки в динамическом режиме / К. В. Корешков, А. В. Попов, А. И. Скалон // Гироскопия и навигация. – 2006. – № 4. – С. 116–117.
- 6. Потемкин В. С. Виртуальные измерительные приборы. Один комп'ютер вся измерительная лаборатория. Осциллографы / В. С. Потемкин // Приборы и системы управления. – 1999. – № 3. – С. 22–26.
- 7. Про реалізацію концепції розвитку інженерно-педагогічної освіти в Україні / О. Е. Коваленко [та ін.] // Пробл. інж.-пед. освіти: зб. наук. пр. / Укр. інж.-пед. акад. – Х., 2007. – Вип. 18-19. – С. 7–18.
- 8. Сажко Г. И. Структурирование учебного материала дисциплин компьютерного цикла / Г. И. Сажко, Т. В. Ящун // Пробл. інж.-пед. освіти: зб. наук. пр. / Укр. інж.-пед. акад. – Х., 2004. – Вип. 8. – С. 140–149.
- 9. Скорін Ю. І. Використання комп'ютерних технологій для побудови автоматизованих систем віддаленого навчання / Ю. І. Скорін, С. В. Герасимов, Ю. П. Шамаєв // Системи обробки інформації. – 2004. – Вип. 4. – С. 196–200.
- 10. Теплицький І. О. «Віртуальний фізичний лабораторний практикум» як актуальна проблема сучасної дидактики / І. О. Теплицький, С. О. Семеріков // Теорія та методика навчання математики, фізики, інформатики: зб. наук. пр. – Кривий Ріг: Видавничий відділ НМетАУ, 2004. – Т. 2. – С. 414–421.

## *Скурський А. С.*

*Використання комп'ютерних технологій при навчанні стандартизації та техніки вимірювань*

Визначено структуру дисципліни «Стандартизація та техніка вимірювань» для студентів інженерно-педагогічних спеціальностей. Проведено аналіз існуючих програмних засобів для створення віртуальних приладів, які можуть використовуватися для проведення лабораторних робіт зі стандартизації та техніки вимірювань.

*Ключові слова:* структура змісту, зміст дисципліни, стандартизація, техніка вимірювань, лабораторні роботи, програмні засоби, віртуальні прилади.

## *Скурский А. С.*

*Использование компьютерных технологий при обучении стандартизации и техники измерений*

Определена структура дисциплины «Стандартизация и техника измерений» для студентов инженерно-педагогических специальностей. Проведен анализ существующих программных средств для создания виртуальных приборов, которые могут использоваться для проведения лабораторных работ со стандартизации и техники измерений.

*Ключевые слова:* структура содержания, содержание дисциплины, стандартизация, техника измерений, лабораторные работы, программные средства, виртуальные приборы.

#### *A. Skurskiy*

## *Use of Computer Technologies at Teaching Standardization and Measurement Technique*

In the article the structure of discipline «Standardization and technics of measurements» for students of engineering-pedagogical specialities is defined. The analysis of existing software for creation of virtual instruments which can be used for carrying out laboratory works in standardization and measurement technique is made.

*Key words:* content structure, discipline structure, standardization, measurement technique, laboratory works, software, virtual instruments.

*Стаття надійшла до редакції 19.12.2011 р.*